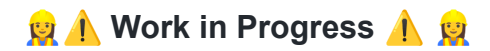

## **Dokumentation quenfo\_py**

Die Software quenfo\_py bietet verschiedene Funktionen zur Verarbeitung von Stellenanzeigen an. Diese unterteilen sich in die Klassifikation von Stellenanzeigen, in die Informationsextraktion von Kompetenzen und Tools und in Matching-Workflows zum Auffinden bereits bekannter Entitäten innerhalb klassifizierter Paragrafen. In dieser Dokumentation werden die jeweiligen Workflows beschrieben. Dabei werden die einzelnen Schritte und die genutzten Klassen und Methoden aufgeführt. Jede ausführbare Applikation arbeitet mit Object Relational Mapping (ORM). Objekte werden hierbei als Datenbankeinträge persistiert, d.h. in den Datenklassen (z.B. in den Klassen ClassifyUnits, ExtractedEntity, InformationEntity oder ExtractionUnit) werden entsprechende Annotationen an Klassenattributen vorgenommen, um diese als vorzunehmenden Eintrag zu kennzeichnen. Für die Realisierung wurde [SQLAlchemy](https://docs.sqlalchemy.org/en/14/orm/) genutzt.

Die Software entstand im Projekt [Quenfo](https://dh.phil-fak.uni-koeln.de/forschung/qualifikationsentwicklungsforschung) und in Kooperation mit dem Bundesinstitut für Berufsbildung.

#### Zielsetzung:

a. Stellenanzeigen werden in Paragraphen aufgesplittet und klassifiziert. Mögliche Klassen:

- 1. Selbstvorstellung des ausschreibenden Unternehmens
- 2. Beschreibung der Tätigkeit, Angebote an die Bewerberinnen und Bewerber
- 3. Anforderungen an die Bewerberin bzw. den Bewerber
- 4. Formalia und Sonstiges
- 5. 1&3
- 6. 2&3

b. Informationsextraktion von Kompetenzen und Tools aus klassifizierten Paragraphen

c. Matching-Workflows zum Auffinden bereits bekannter Entitäten innerhalb klassifizierter Paragrafen.

#### Input:

Trainingsdaten (SQL-Datenbank mit bereits klassifizierten Stellenanzeigen) Input-Daten (SQL-Datenbank mit Stellenanzeigen) Hauptstruktur: Textclassification Information Extraction Matching Output: SQL-Datenbank bestehend aus: SQL-Tabelle mit klassifizierten Paragraphen SQL-Tabelle mit ExtractionUnits (Tools oder Kompetenzen) SQL-Tabelle mit MatchingUnits (Tools oder Kompetenzen) --> Mehr zu Input und Output siehe Ende der Readme

# **Quickstart**

Die Anwendung wurde in Python 3.7 geschrieben.

Klone das Repository

git clone https://github.com/agerlac1/quenfo\_py.git

cd in den Ordner quenfo\_py/code: hier liegt die requirements Datei und das Programm wird von hier ausgeführt (working dir)

python -m pip install -r requirements.txt

Mit der nachfolgenden Ausführung wird das gesamte Programm samt Default-Settings aufgerufen (Input-und Trainingsdaten müssen zuvor in der quenfo\_py\_data Struktur liegen (siehe im nachfolgenden Punkt) und der Dateiname des Trainingsfiles in der quenfo\_py\_data/config/config.yaml Datei angegeben werden.)

--> Textclassification, Information Extraction, Matching

```
python main.py --input_path
"C:\absolute_path\quenfo_py_data\sqlite\orm\input_database.db" --db_mode
{overwrite,append}
```
Informationen über die erfolgten Abläufe und Ergebnisse werden in dem Modul /logger in den entsprechenden logging-Dateien gespeichert.

## **│ IMPORTANT**

Neben dem quenfo\_py Repo wird ein Ordner namens quenfo\_py\_data benötigt, der die nachfolgende Struktur enthalten muss. Mit ❗ sind die obligatorischen Dateien markiert, die in jedem Fall benötigt werden. Der Pfad zu der Input\_Datei muss als absolute Pfadangabe über das CMDline Interface mitgegeben werden (s.u.). Ansonsten kann der Ordner an beliebiger Stelle im Verzeichnis liegen. -> Ordner enthält Support-Files

```
quenfo py data
 ┣ config
 ┃ ┗ config.yaml ❗
 F resources
 ┃ ┣ classification
 ┃ ┃ ┣ trainingSets
  ┃ ┃ ┃ ┗ traindata.db ❗
  ┃ ┃ ┣ regex.txt (optional: wenn nicht vorhanden, wird nur KNN genutzt)
   ┃ ┃ ┗ stopwords.txt (optional: wenn nicht vorhanden, werden keine SW entfernt)
  ▶ D information extraction
  ┃ ┃ ┣ competences
   ┃ ┃ ┃ ┣ competenceContexts.txt ❗
   ┃ ┃ ┃ ┣ competences.txt❗
  ┃ ┃ ┃ ┣ matchingStats.txt❗
   ┃ ┃ ┃ ┣ modifier.txt❗
   ┃ ┃ ┃ ┗ noCompetences.txt❗
   | | | | tools
   ┃ ┃ ┃ ┣ matchingStats.txt❗
   ┃ ┃ ┃ ┣ noTools.txt❗
   ┃ ┃ ┃ ┣ toolContexts.txt❗
   ┃ ┃ ┃ ┗ tools.txt❗
 | \vdash \Boxnlp
 ┃ ┃ ┣ compounds
 ┃ ┃ ┃ ┣ possibleCompounds.txt❗
 ┃ ┃ ┃ ┗ splittedCompounds.txt❗
 ┃ ┣ model_knn (optional, wird sonst trainiert)
 ┃ ┗ model_tfidf (optional, wird sonst trainiert)
 L Sqlite
 ┃ ┣ information_extraction
```
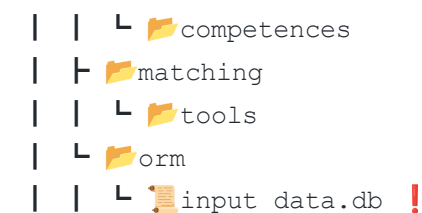

in den Ordner information extraction/data/competences/

- competences.txt (leer, oder mit bereits bekannten/extrahierten Kompetenzausdrücken)
- noCompetences.txt (leer, oder mit Falschextraktionen, die nicht wiederholt werden sollen)

in den Ordner information extraction/data/tools/

- tools.txt (leer, oder mit bereits bekannten/extrahierten Tools)
- noTools.txt (leer, oder mit Falschextraktionen, die nicht wiederholt werden sollen)

--> Weitere Informationen wie die Input- und Trainingsdaten aufgebaut sein müssen im letzten Kapitel unter (Daten-Aufbau)

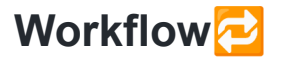

Im Folgenden wird der Workflow der quenfo py Software beschrieben.

### **Allgemein**

Allgmein besteht die Software aus 3 bzw. 4 Hauptmodulen. Zunächst wird das Trainings-Modul aufgerufen, in welchem das Model geladen oder je nach dem neu trainiert wird. Danach beginnt der Hauptprozess der Software, in dem die zu verarbeitenden Stellenanzeigen erst klassifiziert werden und dann Informationen zu Kompetenzen oder Tools extrahiert und bereits bekannte Entitäten gematched werden.

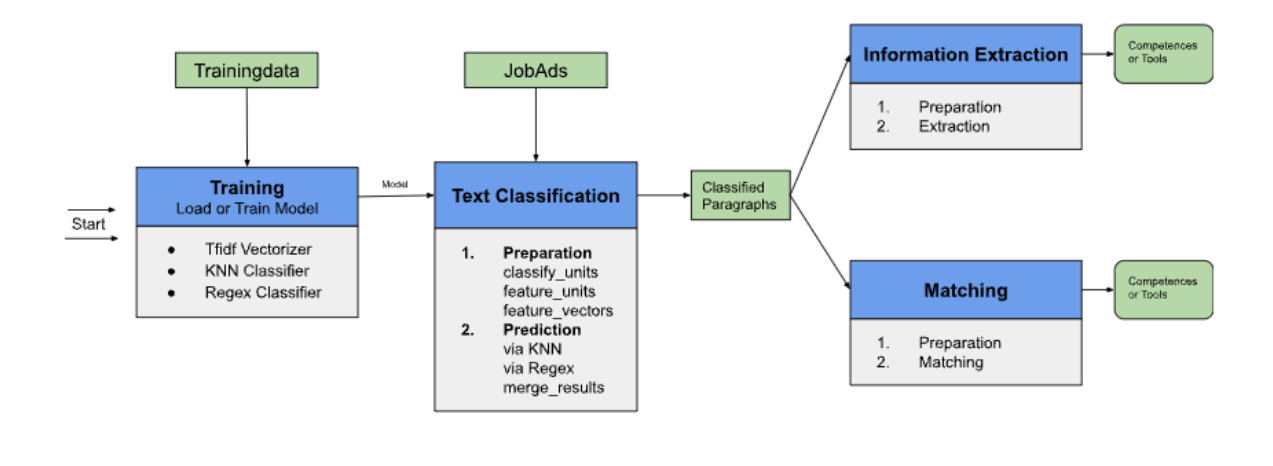

Main-Module  $\Box$  Data

Im folgenden sieht man die Klassenstrukturen der ORM-Models:

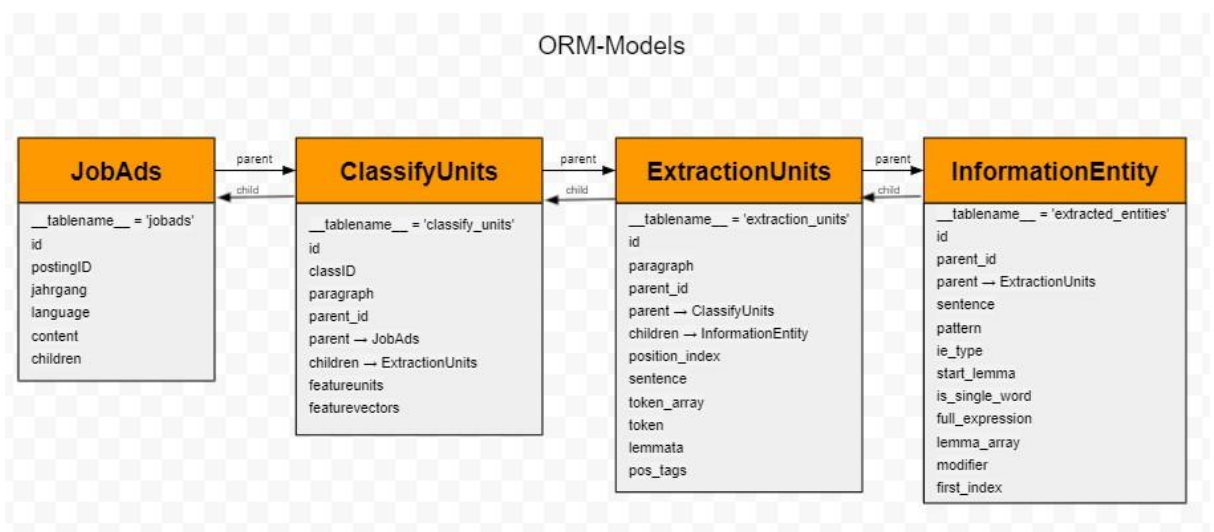

#### **Code Struktur**

Der Code ist so struktuiert, dass sich die einzelnen Module (im Workflow s.o. erkennbar) ebenfalls in der Ordnerstruktur wiederfinden.

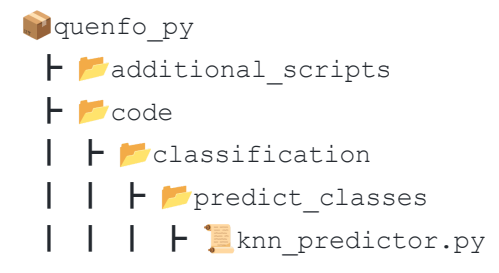

┃ ┃ ┃ ┣ regex\_predictor.py ┃ ┃ ┃ ┣ result\_merger.py | | | L **b**\_init .py ┃ ┃ ┣ prepare\_classifyunits ┃ ┃ ┃ ┣ classify\_units ┃ ┃ ┃ ┃ ┣ convert\_classifyunits.py **┃ ┃ ┃ ┃ ┗ <u>■</u>**\_init\_\_.py ┃ ┃ ┃ ┣ feature\_units ┃ ┃ ┃ ┃ ┣ convert\_featureunits.py | | | | L <u>■</u> init .py ┃ ┃ ┃ ┣ feature\_vectors ┃ ┃ ┃ ┃ ┣ convert\_featurevectors.py | | | | L <u>■</u> \_init\_\_.py | | | **└ <u>■</u>** init .py  $\blacksquare$   $\blacksquare$   $\blacks$ ┃ ┣ configuration ┃ ┃ ┣ config\_model.py  $\begin{array}{|c|c|c|c|c|}\n\hline\n\end{array}$  **L**  $\begin{array}{c} \begin{array}{c} \text{init} & \text{.py} \end{array}$ ┃ ┣ database ┃ ┃ ┣ connection.py  $\begin{array}{|c|c|c|c|c|}\n\hline\n\end{array}$  **L**  $\begin{array}{c} \begin{array}{c} \text{init} & \text{.py} \end{array}$ ┃ ┣ information\_extraction ┃ ┃ ┣ prepare\_extractionunits ┃ ┃ ┃ ┣ extraction\_units ┃ ┃ ┃ ┃ ┣ convert\_extractionunits.py **┃ ┃ ┃ ┃ ┗ <u>■</u>\_init\_\_.py** | | | L <u>■</u> init\_.py ┃ ┃ ┣ prepare\_resources ┃ ┃ ┃ ┣ connection\_resources.py ┃ ┃ ┃ ┣ convert\_entities.py  $\begin{array}{|c|c|c|c|c|c|c|c|c|} \hline \end{array}$  | | |  $\begin{array}{|c|c|c|c|c|c|c|c|c|} \hline \end{array}$  . pv  $\|$   $\|$   $\|$  helper.py ┃ ┃ ┣ models.py  $\begin{array}{|c|c|c|c|c|}\n\hline\n\end{array}$  **L**  $\begin{array}{c} \hline\n\end{array}$  init .py ┃ ┣ logger ┃ ┣ orm\_handling  $| |$   $|$   $|$   $|$  models.py  $|$   $|$   $|$   $|$  orm.py | | **L** init .py ┃ ┣ tests ┃ ┣ training ┃ ┃ ┣ knnclassifier ┃ ┃ ┃ ┣ gen\_knn.py

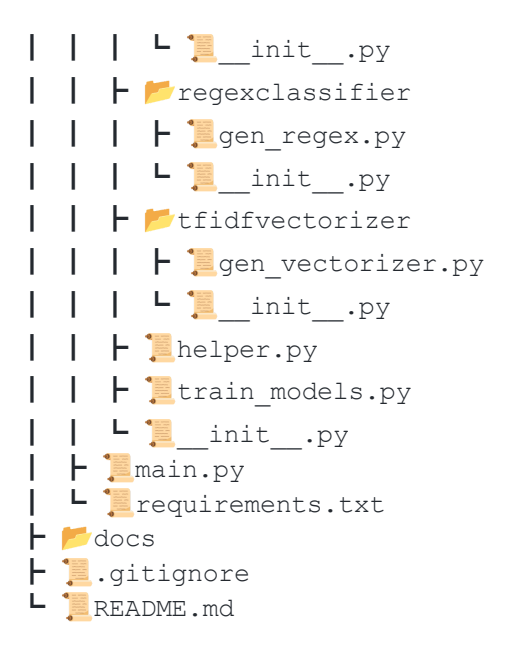

# **Implementierung und Module**  $\mathcal{K}$

## **Hauptbestandteile: Training, Classification, IE und Matching**

#### **Training**

Das Trainingsmodul besteht erstens aus dem Abgleich, ob ein Modell bereits vorhanden ist oder ob ein neues trainiert werden soll. Dafür wird einmal überprüft, ob bereits ein Model für den TfidfVectorizer und den KNN-Classifier vorliegt (Dateinamen dazu in config.yaml gesetzt). Liegt jeweils eins vor, wird überprüft,

- 1. ob die vorliegenden Trainingsdaten auch für das Modell verwendet wurden und
- 2. ob die Konfigurationseinstellungen der Modelle mit denen in der config.yaml gesetzten übereinstimmen.
- 3. ob die Modelle auch gefittet sind.

Sollten dementsprechend neue Trainingsdaten vorliegen oder neue Konfigurationseinstellungen gesetzt worden sein oder die geladenen Modelle nicht gefittet sein, wird neu trainiert oder andersrum der entsprechende Vectorizer und Classifier geladen. Anschließend werden diese für das Objekt der Klasse Model als Werte gesetzt.

Zuletzt wird noch der RegexClassifier geladen, der sich aus den gegebenen Mustern und ihren Klasseneinteilungen aus der Support-Datei *regex.txt* ergibt. Auch diese werden in Form eines Dataframes als RegexClassifier im Model gesetzt.

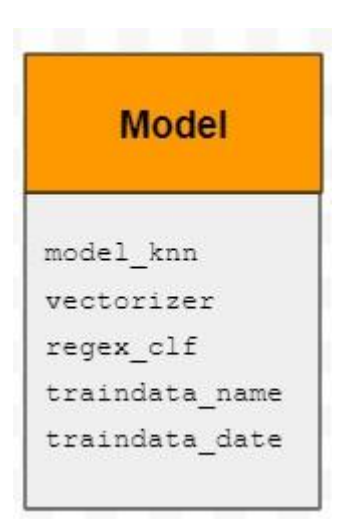

Das bedeutet, dass am Ende des Trainingsmoduls ein Objekt der Klasse Model zurückgegeben wird, welches aus den drei Komponenten (Tfidf, KNN & Regex) besteht und noch zusätzlich Informationen über die genutzten Trainingsdaten enthält.

#### **Classification**

Die Textclassification ist in zwei Hauptschritte aufgeteilt:

- 1. Vorbereitung der zu klassifizierenden Stellenanzeigen (*prepare\_classifyunits/*) in den Schritten:
	- i. Generierung von classify units durch splitten der Stellenanzeigen in Paragraphen (und erste Normalisierungsschritte)
	- ii. Verarbeitung der Paragraphen zu feature units (Tokenization, Normalization, Stopwords Removal, Stemming, NGram(or ContinuousNGram) Generation)
	- iii. Vektorisierung der feature units zu feature vectors mittels des Tfidf-Vectorizers(aus dem Objekt Model).
- 2. Vorhersage der Klassen für die vorverarbeiteten Paragraphen (*predict\_classes/*) in den Schritten:
	- i. KNN-Prediction mittels des KNN-Classifiers aus dem Model.
	- ii. Regex-Prediction mittels des Regex-Classifiers aus dem Model.
	- iii. Abgleich und Zusammenführen der beiden Vorhersagen (merge\_results)

#### **Information Extraction**

TODO

#### **Matching**

TODO

### **Support Module**

#### **configuration**

Das configuration-Modul enthält :

1. das config\_models.py Script, in dem die Klasse *Configuration* definiert wird, die getter, setter und checks für die in der Konfigurationsdatei enthaltenen Werte enthält. --> Die dazugehörige config.yaml Datei (in der die Konfigurationseinstellungen und Filenamen enthalten sind), befindet sich in der quenfo\_py\_data Struktur.

#### **orm\_handling**

Das Modul *orm\_handling/* ist das Verbindungsstück zwischen Datenbank und Python-Tool. Hier werden Daten abgefragt und in Datenbanken geschrieben, mithilfe der Definition von Models, die die Datenbank-Tabellen abbilden. Verwendet wurde das Python-Package [SQLAlchemy](https://docs.sqlalchemy.org/en/14/orm/) um Object Relational Mapping umzusetzen.

- 1. models.py Script um Klassen und Schmeata für ORM-Objects zu definieren. Classes: JobAds --> JobAds to be splitted and classified ClassifyUnits --> preprocessed and classified paragraphs TrainData --> Traindata (already in paragraphs and classified) ClassifyUnits Train --> contains each Traindata paragraph (preprocessed and classified) ExtrationUnits --> preprocessed and splitted sentences from paragraphs InformationEntity --> extracted entities
- 2. orm.py --> Script enthält query-Abfragen an die Datenbank und Funktionen, um Objekte Datenbanken hinzuzufügen (session.add(), session.commit()). Außerdem werden hier Hilfsfunktionen definiert, die ggf. Tabellen löschen und createn.

#### **database**

connection.py: Script mit dem die connections zu den SQL-Datenbanken hergestellt werden. --> Returns session-obj und engine-obj.

#### **logger**

Logging-Ordner, in dem zusätzliche Informationen während der Ausführung des Tools gespeichert werden. Es gibt vier verschiedene Logging-files:

- 1.  $log_{\text{main},log}$  --> for all main related processes and raises.
- 2.  $log$   $clf.log$  --> for all classification related processes and raises.
- 3.  $log_i = log -2$  for all information extraction related processes and raises.

4. log match.log--> for all matching related processes and raises.

**tests**

TODO

#### **Files**

main.py Main-Skript des Tools. Hier befindet sich die grobe Architektur und Verwaltung des Programms. Des Weiteren sind hier die ArgumentParser Befehle deklariert, mit denen bestimmte Teile des Skriptes aufgerufen werden können (mehr dazu weiter unten).

requirements.txt Enthält eine Auflistung an Python-Dependencies, die benötigt werden, um das Tool auszuführen.

input, output Input-Path wird über die CMDLine mitgegeben und Output wird in die Input Datenbank reingeschrieben.

# **Configuration**

In der Datei config.yaml sind alle Pfade und einstellbare Parameter vermerkt. Dadurch wird gewährleistet, dass im Code selbst für eine Anwendung nichts verändert werden muss. Alle Änderungen werden in der config.yaml Datei vorgenommen. Datei liegt in quenfo\_py\_data/config/config.yaml

Ansonsten können folgende Werte angepasst werden:

- FeatureUnitConfiguration --> Wie sollen die FeatureUnits erstellt werden?
- Data-Handling Parameter --> Wie viele Stellenanzeigen sollen verarbeitet werden und in welcher Chunksize?
- Tfidf Configuration --> Wie soll der Vectorizer trainiert werden oder welcher soll geladen werden?
- KNN Configuration --> Wie soll der KNN Classifier trainiert werden oder welcher soll geladen werden?
- IE Configuration --> Wie soll die Information Extraction ablaufen?
- Model Paths --> Pfade zu den Modellen (Tfidf und KNN)
- Paths --> Resource Pfade zu den Benötigten Dateien

Die config.yaml Datei kann wie folgt aussehen:

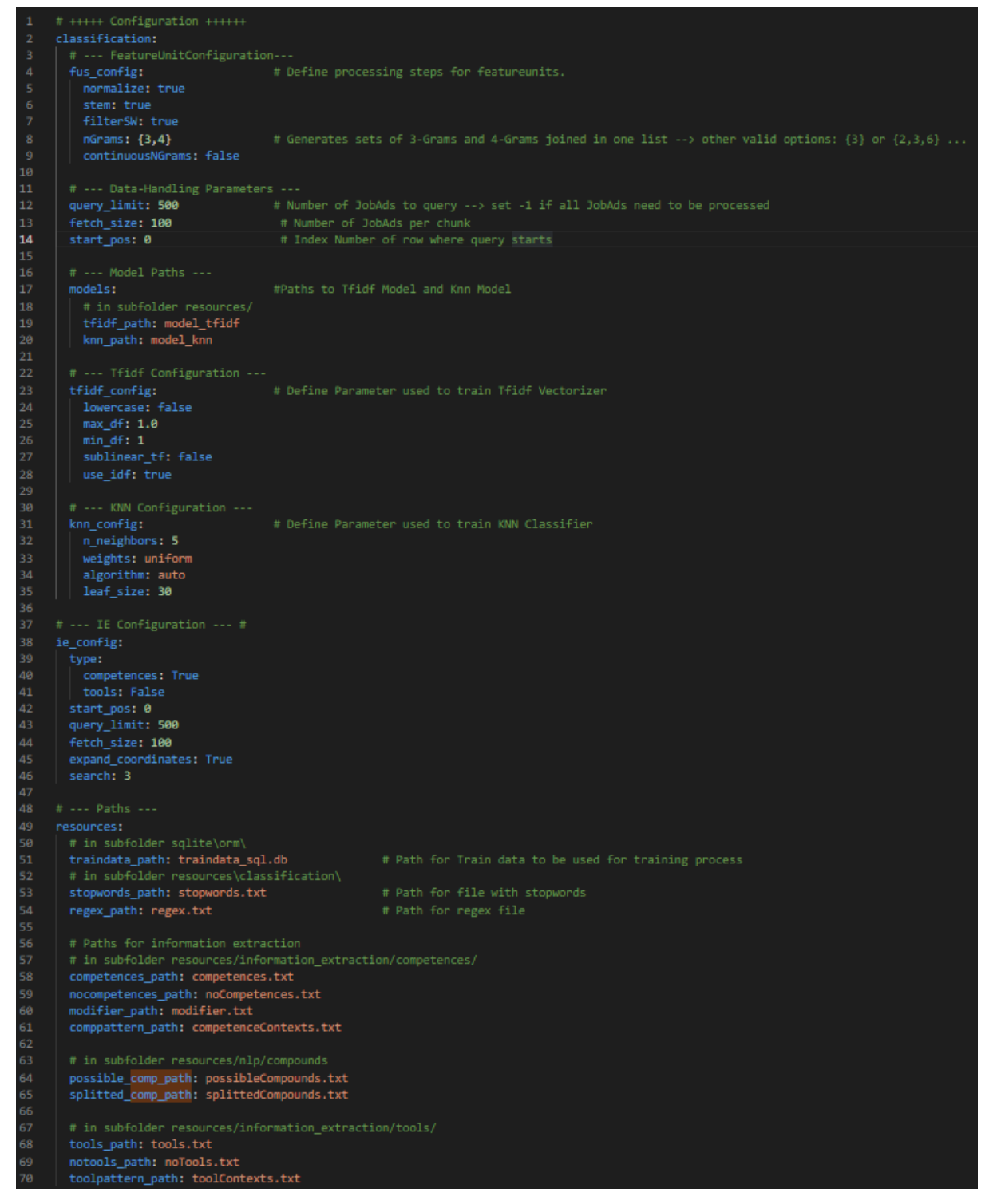

## **CommandLine - Befehle**

Alle Befehle werden relativ zum Ordner code/ ausgeführt.

#### Grundsätzlich:

```
usage: main.py [-h] [--classification] [--extraction] [--matching]
           [--input path INPUT PATH] [--db mode {overwrite,append}]
```
classify jobads and extract/match information

optional arguments:

-h, --help show this help message and exit

--classification

--extraction

--matching

--input path INPUT PATH

--db mode {overwrite,append}

#### Beispiel

```
python main.py --classification --input_path "this/is/my/input/path.db
--db_mode overwrite
```
#### In CMDLine:

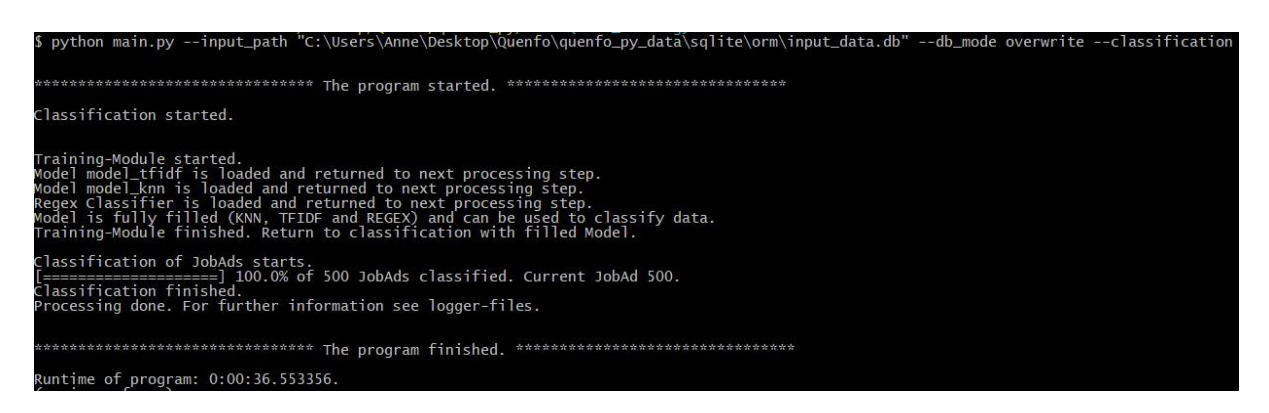

--> Hier wird nur die Classification aufgerufen und die im input path mitgegebene Datei verarbeitet. Sollten bereits ClassifyUnits vorhanden sein, werden diese überschrieben.

python main.py --input path "this/is/my/input/path.db --db mode append -->  $Da$ hier kein Wert mitgegeben wurde, welcher Teil des Tools aufgerufen werden soll,

werden alle drei Steps nacheinander durchlaufen (1. Classification, 2. IE, 3. Matching). Da der db\_mode *append* gesetzt wurde, werden ClassifyUnits (die bereits gegeben sein könnten in der input\_db) nicht überschrieben und nur noch nicht verarbeitete hinzugefügt.

python main.py --classification --extraction --input\_path

"this/is/my/input/path.db --db mode overwrite --> Hier wird erst die Classification und dann die IE aufgerufen und die im input\_path gegebenen Daten verarbeitet. Der db\_mode ist auf *overwrite* gesetzt. Dementsprechend werden, falls ClassifyUnits bereits vorhanden sind, diese überschrieben.

# **Daten - Aufbau**

#### **Input**

--> Datei muss in der entsprechenden quenfo py data Struktur liegen. Als Input-Dateien müssen SQL-Datenbanken vorliegen. Die Tabelle mit den enthaltenen Stellenanzeigen sollte bestenfalls den Namen *jobads* haben oder der neue Tabellenname muss manuell im Script \*code/orm\_handling/models.py \*geändert werden. Die Daten müssen mindestens über folgende gefüllte Spalten verfügen, damit sie als Input-Daten verwendet werden können (egal ob als Test- oder Trainingsdaten):

- id
- content (Text der Stellenanzeige)
- postingID
- language
- jahrgang

Ausschnitt aus db:

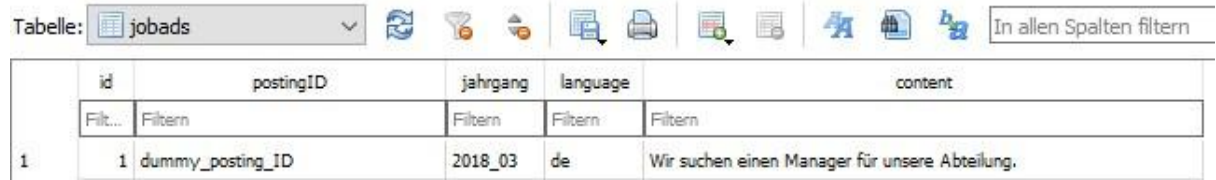

#### **Trainingsdaten**

--> Angabe des Dateinamens in config.yaml notwendig --> Datei muss in der spezifischen quenfo\_py\_data Struktur liegen. --> Trainingsdaten als SQLite

Datenbank --> Tablename = 'traindata' (oder Abänderung im Code orm.py) Folgende Spalten müssen vorliegen:

- content
- classID
- index
- postingID
- zeilennr

Ausschnitt aus db:

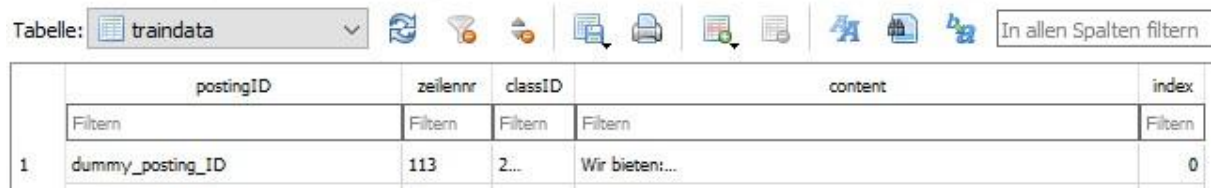

--> Zusätzliches file *make\_sql\_traindata.py* in *additional\_scripts/* Folder kann benutzt werden um tsv-Dateien in SQLite Datenbank zu konvertieren.

## **Output**

Tabelle zur Textclassification:

- id
- classID
- parentID --> Zu welcher JobAd der Paragraph gehört
- paragraph

Tabelle zur Information Extraction: Kompetenzen oder Tools werden als Entitäten durch Extraktionsmuster extrahiert

- id
- positionIndex
- paragraph id
- sentence
- tokenArray

Tabelle zum Matching: Kompetenzen oder Tools werden durch StringMatching gefunden

- id
- parent id
- type
- startLemma
- singleWordEntitiy
- lemmaArray
- lemmaExpression
- modifier